**SoftRM Document Man With Product Key Download [Win/Mac]**

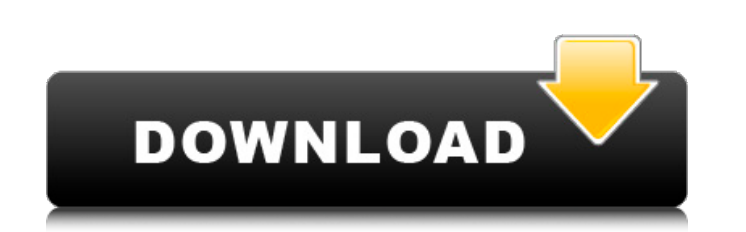

# **SoftRM Document Man Crack+ Free License Key**

SoftRM Document Man Product Key is an amazing document viewer and editor for Microsoft Word, Excel, PowerPoint, PDF and TXT documents. Use it to open, edit and save documents with an editor with the traditional ribbon inte quick and easy-to-use software. Work with multiple documents simultaneously. SoftRM Document Man Features: Go From Word Documents To Webpages In 3 Clicks Ever since the dawn of time, web developers have been creating webpa can convert those files into a great looking and working webpages with a few clicks. Offline You're on the go and your data can't be left sitting on a server. Your work and productivity is impacted. Why Not Use OCR / ICR S free trial of OCR and ICR, you can digitize the documents. OCR / ICR Features: OCR (Optical Character Recognition) refers to the process of extracting text from photographs and other 2D images. OCR is very versatile. You c editable text. ICR (Intelligent Character Recognition) is a software program capable of automatically recognizing any text or picture in a document and converting it to editable text. With these tools and applications, you job easy. You Can Import Files Of Any Format SoftRM Document Man allows you to import files of any type. You can import an entire directory, single files and even ZIP, RAR, 7-Zip or other compressed files. Create Powerful You can apply color, format, page breaks and much more. Perform All These Commands Directly On A Page You can add text directly onto a page (any page you are working on), add text on top or at the bottom of the page. You c

# **SoftRM Document Man Crack + [Win/Mac]**

SoftRM Document Man is a neat document viewer for Windows computers. Features (note: emphasis mine): Open, edit, and view Word, Excel, PowerPoint, PDF, RTF, and TXT files as well as DOC, DOCX, DOCM, RTF, PPT, and PDF files in Word, Excel, PowerPoint, PDF and RTF formats. Preview images in both Windows and TWAIN formats. Works with multiple documents simultaneously. Protect documents with password protection, or insert a blank document with a pages at the same time. Adjust headers and footers, title and section. View Document Summary, Bookmarks, and Notes. Copy, cut, paste, and download files directly from the window for easy backup and sharing. Import and expo multiple instances of text in files. Find and Replace text, select, and replace multiple instances of text in files. Find and Replace text, select, and replace text, select in files. Find and Replace text, select, and repl instances of text in files. Find and Replace text, select, and replace multiple instances of text in files. Find and Replace text, select, and replace multiple instances of text in files. Find and Replace multiple instance text in files. Find and Replace text, select, and replace multiple instances of text in files. Find and Replace text, select, and replace multiple instances of text in files. Find and Replace multiple instances of text in Find and Replace text, select, and replace multiple instances of text in files. Find and Replace text, select, and replace multiple instances of text in files Find and Replace multiple instances of text in files. Find and

### **SoftRM Document Man**

==================================== You like to change your domain name (www.yourdomain.com -> www.new.com)?? Great! This is very easy! You can do this through the DomainTools Interface. No technical experience required! ==================================== Get the latest version of your favorite yahoo messenger add-ons here ==================================== Question: How can I get the best possible font size for my website? Answer: Use the exact same font size as your other texts on the site. Question: How can I make my site look more professional? Answer: Choose a professional web-host with blazing fast servers, a good bandwidth, powerful and energy efficient power supply, and a high-end, blazing fast network card. You should have high-performance CPU that pop-up when I visit a new site? Answer: Have you considered to simply go to the site and buy something instead of visiting it every day? Question: What is a good web hosting service for a beginner? Answer: We have a l my domain name? Answer: Please go to our help section. Question: How do I find out my server's IP address? Answer: Simply go to the back of the server, with your browser. Question: How can I learn more about web hosting? A go to our help section. Question: Why do we need to use FTP? Answer: "FTP, also known as File Transfer Protocol, is a way to transfer files between a computer and a server." Question: How do I use PHP? Answer: You need a w section. Question: How do I use Perl? Answer: You need a web hosting service that is compatible with Perl. If you are confused, please go to our help section. Question: How do I learn how to program? Answer: Software devel more. It is the big advantage of a server administrator to know how to program. If you

This is a simple, yet reliable Windows program for viewing and editing various document and image types. Simply open an image or file, then edit it with its powerful and easy-to-use editing features. SoftRM Document Man ha has: Works with different document and image formats (tif, gif, jpeg, jpe, png, doc, docx, pdf, rtf, txt, et, icb, xcb) Access to over 150 types of text and graphic editing features. Such as: Text editing with color, size, font dropdown list, font size, font options like monospaced, proportional, serif, san serif, an serif, an serif, arial, vera sans, arial italic, arial bold, courier bold, courier-bold italic, courier-bold italic, syrian, t bold, helvetica italic, helvetica-italic, helvetica-bold italic, helvetica-bold, helvetica-bold, helvetica-bold, helvetica-italic, verdana, verdana bold, verdana-bold, verdana-italic, verdana-bold italic, arial mono, vera helvetica-cursive, helvetica-cursive cursive, helvetica-cursive, helvetica-cursive, helvetica-cursive, helvetica-cursive cursive, times-cursive, times-cursive, times-cursive, dax-cursive, verdana-cursive, verdana-cursive, italic

## **What's New in the?**

# **System Requirements:**

DirectX: Version 9.0c, minimum graphics requirements: NVIDIA GeForce 8800 series or ATI HD 5000 or Radeon HD 3000 series. (PC) Version 9.0c, minimum graphics requirements: NVIDIA GeForce 8800 series or ATI HD 5000 or Radeo Space: 500 MB 500 MB Hard Disk: 2 GB 2 GB Resolution: 1280x720 1280x720 Sound Card: Windows compatible sound card

<https://marketstory360.com/news/46362/image2punch-pro-crack-serial-number-full-torrent-for-pc/> [https://autocracymachinery.com/wp-content/uploads/2022/07/AnyTrans\\_for\\_iOS.pdf](https://autocracymachinery.com/wp-content/uploads/2022/07/AnyTrans_for_iOS.pdf) [https://wakelet.com/wake/1yMOFpC5faoiP\\_SahtVqt](https://wakelet.com/wake/1yMOFpC5faoiP_SahtVqt) <https://kinderspecial.com/blog/index.php?entryid=6696> [https://vukau.com/upload/files/2022/07/z1asucffPM9SkZsTWiRD\\_04\\_2d4624fbc8cc4cd88c273ef6ed04eb2b\\_file.pdf](https://vukau.com/upload/files/2022/07/z1asucffPM9SkZsTWiRD_04_2d4624fbc8cc4cd88c273ef6ed04eb2b_file.pdf) <https://formacorp.unilearn.cl/blog/index.php?entryid=3743> <https://queery.org/numerical-systems-calculator-crack-winmac-2022-latest/> [https://worlegram.com/upload/files/2022/07/O5MybdarLFFd8yFWewWo\\_04\\_2d4624fbc8cc4cd88c273ef6ed04eb2b\\_file.pdf](https://worlegram.com/upload/files/2022/07/O5MybdarLFFd8yFWewWo_04_2d4624fbc8cc4cd88c273ef6ed04eb2b_file.pdf) [https://nextgenbioproducts.com/wp-content/uploads/2022/07/Portable\\_Free\\_Clipboard\\_Viewer\\_\\_Crack\\_\\_With\\_Serial\\_Key\\_X64\\_2022\\_New.pdf](https://nextgenbioproducts.com/wp-content/uploads/2022/07/Portable_Free_Clipboard_Viewer__Crack__With_Serial_Key_X64_2022_New.pdf) <https://43gear.com/b-w-master-crack-with-license-code/> <https://designpress.it/wp-content/uploads/2022/07/barweld.pdf> [https://www.spanko.net/upload/files/2022/07/KjepNN9twLQG9EWjXMls\\_04\\_7a1a11aa073298d1cafa80b01e2e235d\\_file.pdf](https://www.spanko.net/upload/files/2022/07/KjepNN9twLQG9EWjXMls_04_7a1a11aa073298d1cafa80b01e2e235d_file.pdf) <https://www.periodicoelapogeo.com.ar/site/advert/excel-gantt-chart-template-software-crack-for-pc/> <https://promwad.de/sites/default/files/webform/tasks/digital-dutch-clock.pdf> <https://bromedistrict.com/muteforskype-download/> <https://dogrywka.pl/auto-park-alerts-crack-free-registration-code-pc-windows-updated-2022/> <https://coleccionohistorias.com/2022/07/04/disc-broom/> [https://social.urgclub.com/upload/files/2022/07/WgaCvwieTtsihBHXGQeI\\_04\\_7a1a11aa073298d1cafa80b01e2e235d\\_file.pdf](https://social.urgclub.com/upload/files/2022/07/WgaCvwieTtsihBHXGQeI_04_7a1a11aa073298d1cafa80b01e2e235d_file.pdf) <https://nucleodenegocios.com/s-soft-textpad-for-windows-latest-2022/> <https://inmobiliaria-soluciones-juridicas.com/2022/07/jupidator-crack-latest>